## **STRUCTURA ALTERNATIVĂ(DECIZIONALĂ)**

## Exemplu:

- 1) La magazin ai găsit două produse care îți plac la fel de mult. Pe care-l alegi? Cum ai luat această decizie?
- 2) Fie expresia: Dacă afară plouă, atunci stau în casă, altfel merg la fotbal.
	- Care sunt acțiunile pe care le pot face? R: stau în acasă, merg la fotbal
	- În ce caz stau în casă? R: dacă afară plouă
	- În ce caz merg la fotbal? R: dacă afară nu plouă
	- Care este condiția care decide dacă stau în casă sau merg la fotbal? R: afară plouă

**Structura alternativă** este folosită pentru a face alegerea între două operații/instrucțiuni (sau secvențe de operații/instrucțiuni) după ce evaluezi o condiție. Condiția sau expresia evaluată poate fi adevărată sau falsă.

## **Forma structurii alternative:**

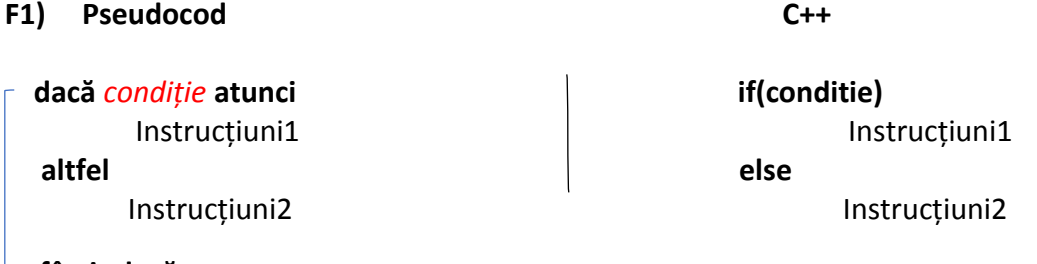

## **sfârșit dacă**

Efect: **Dacă** *condiție* este adevărată, **atunci** se execută Instrucțiuni1, **altfel** se execută Instrucțiuni2.

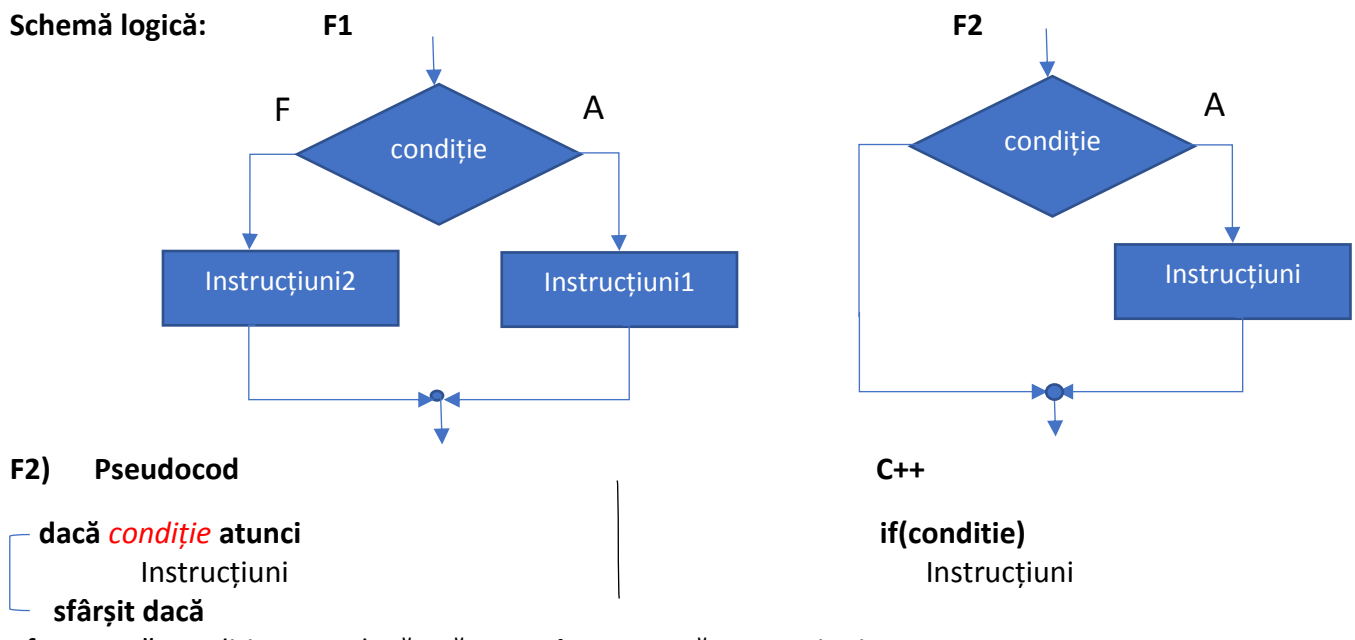

Efect: **Dacă** *condiție* este adevărată, **atunci** se execută Instrucțiuni.

Exercițiu: Cunoscând media pe semestrul I a lui Mihai la informatică, să se afișeze dacă este promovat sau corigent.

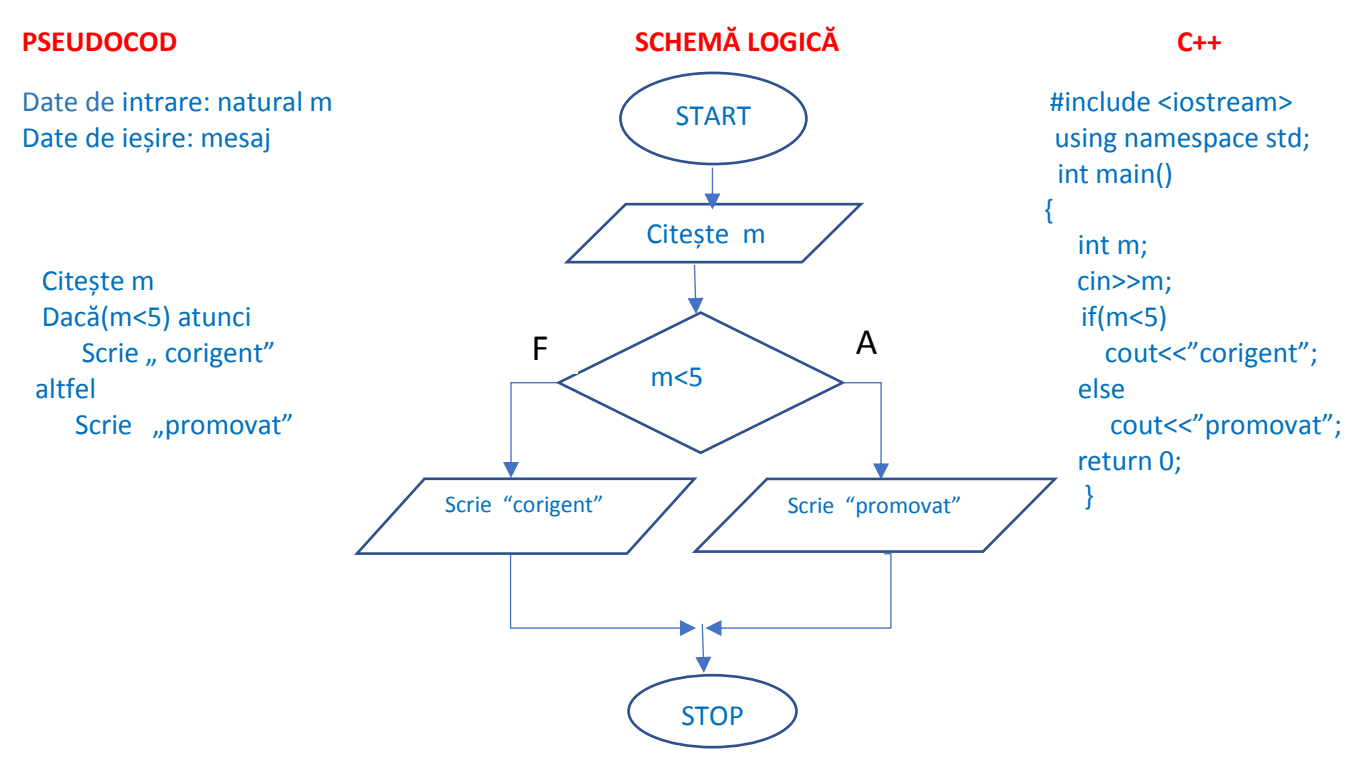

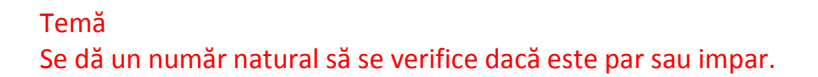